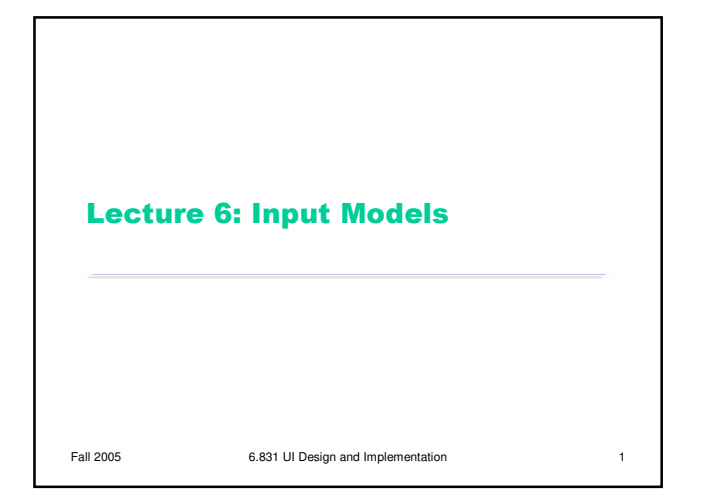

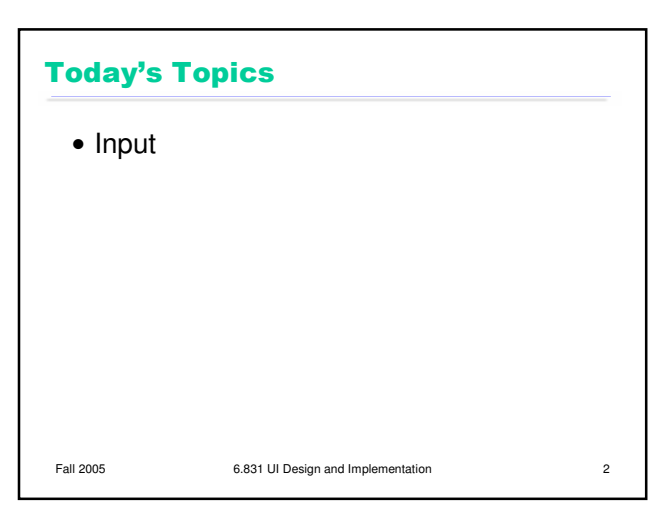

## Why Use Events for GUI Input?

- Console I/O uses blocking procedure calls print ("Enter name:")  $name = readLine();$ print ("Enter phone number:") name = readLine();
	- System controls the dialogue
- GUI input uses event handling instead
	- User has much more control over the dialogue
	- User can click on almost anything

Fall 2005 6.831 UI Design and Implementation 3

## **Kinds of Input Events**

- Raw input events
	- Mouse moved
	- Mouse button pressed or released
	- Key pressed or released
- Translated input events
	- Mouse click or double-click
	- Mouse entered or exited component
	- Keyboard focus gained or lost (loss of focus is sometimes called "blur")
	- Character typed

Fall 2005 6.831 UI Design and Implementation 4

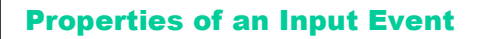

- $\bullet$  Mouse position  $(X, Y)$
- Mouse button state
- Modifier key state (Ctrl, Shift, Alt, Meta)

Fall 2005 6.831 UI Design and Implementation 5

- Timestamp
	- Why is timestamp important?

Fall 2005 6.831 UI Design and Implementation 6 **Event Queue**  Events are stored in a queue User input tends to be bursty - Queue saves application from hard real time constraints (i.e., having to finish handling each event before next one might occur) Mouse moves are coalesced into a single event in queue  $-If$  application can't keep up, then sketched lines have very few points

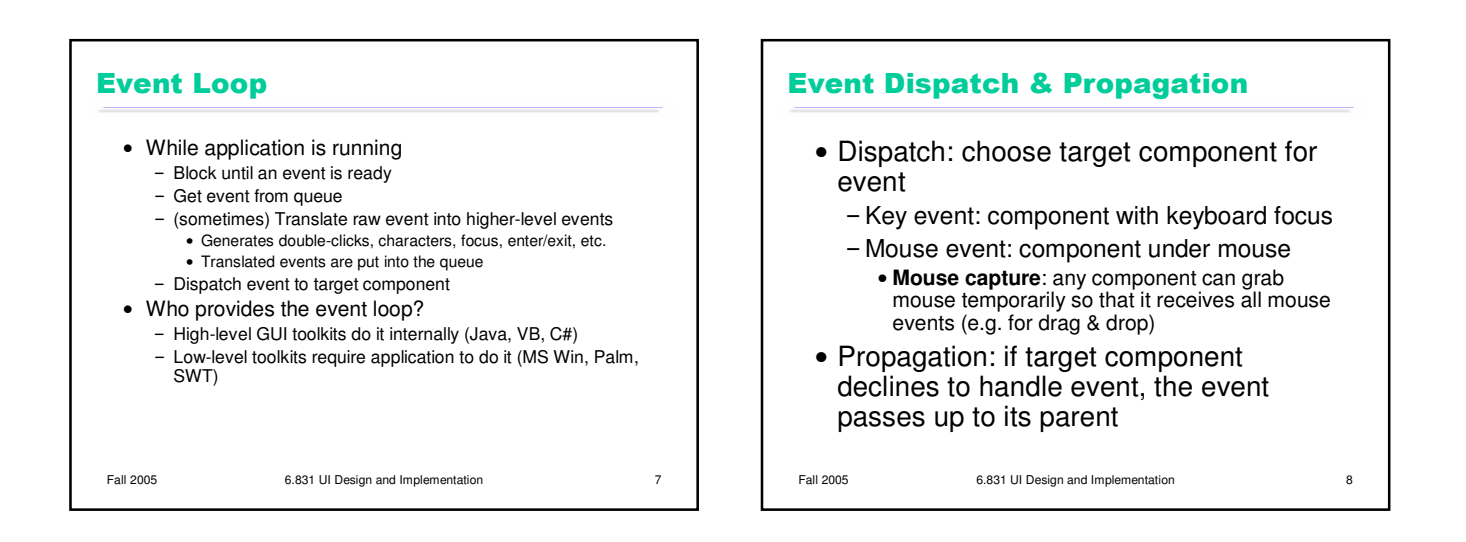

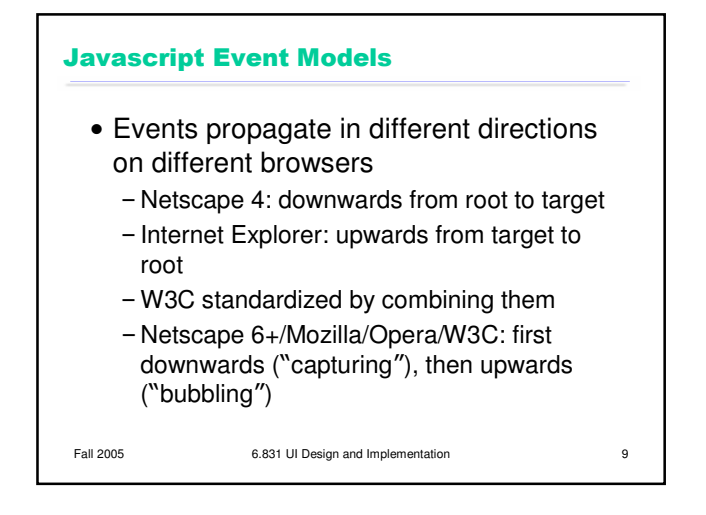

## **Designing a Controller**

- A controller is a finite state machine
- Example: push button

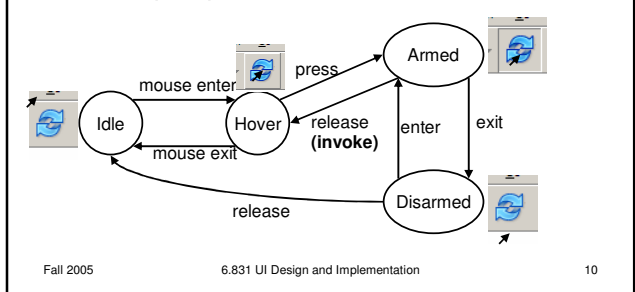

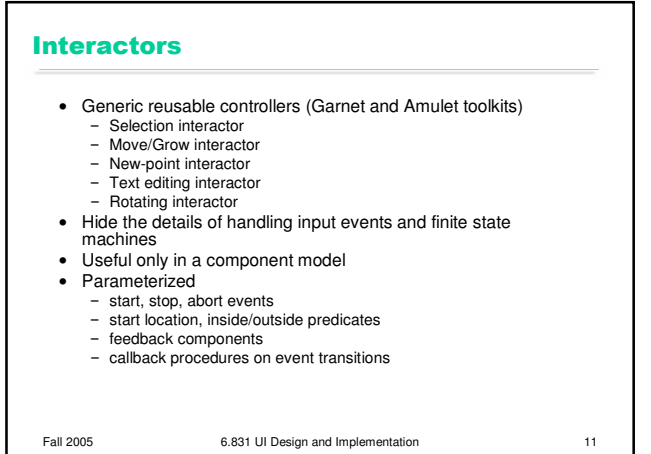